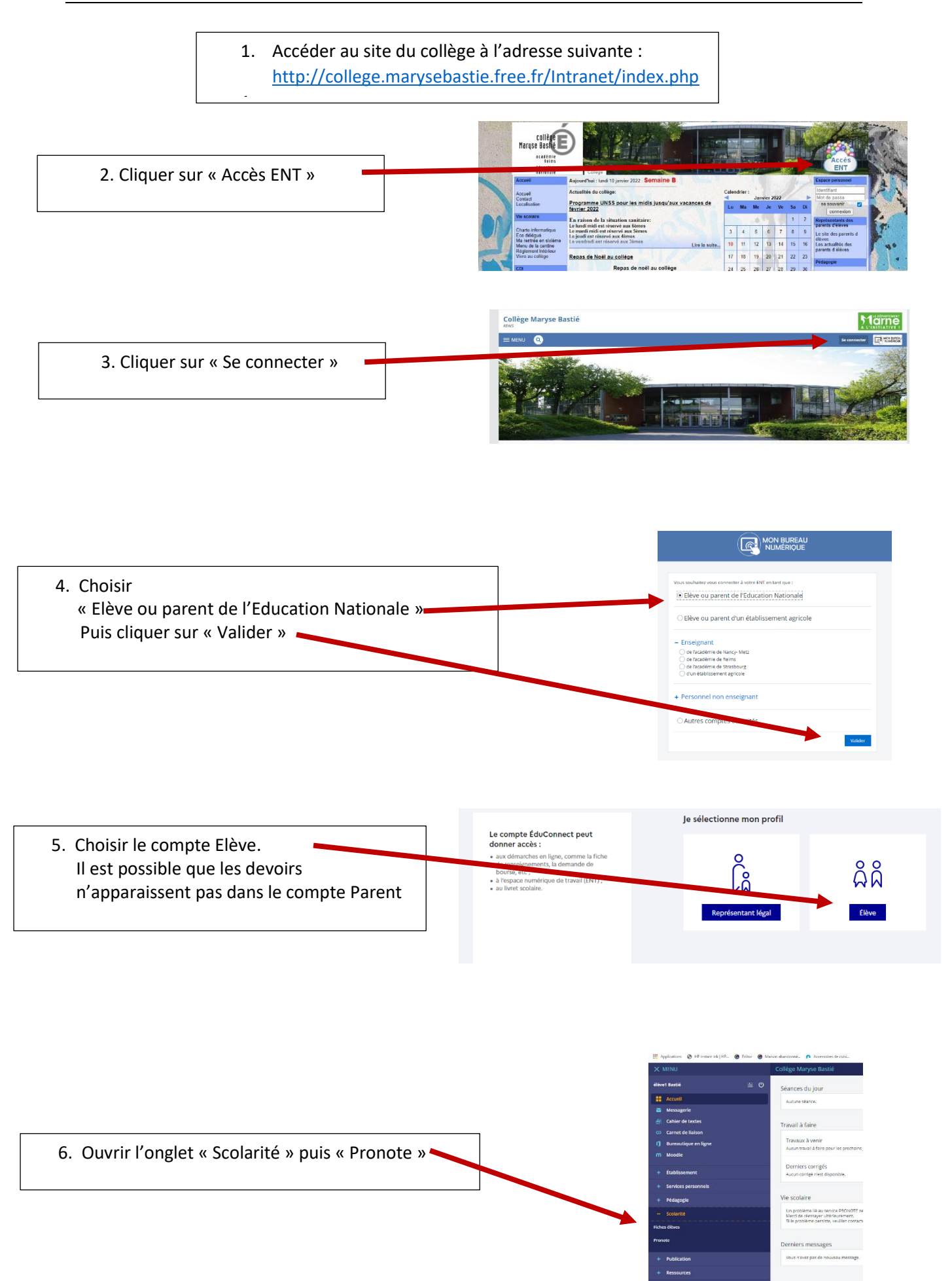

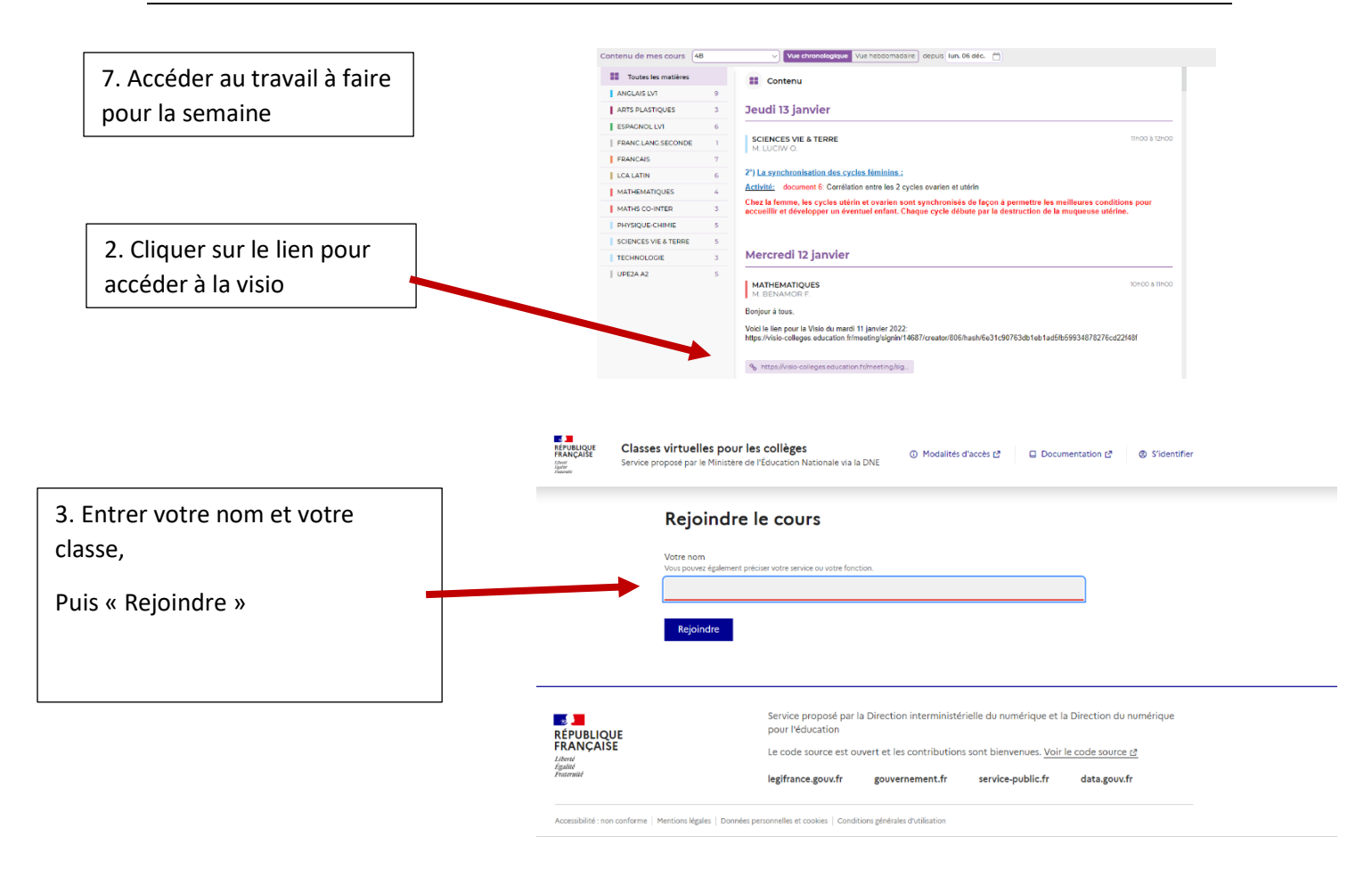

4. Attendre que l'animateur vous donne l'autorisation d'entrer

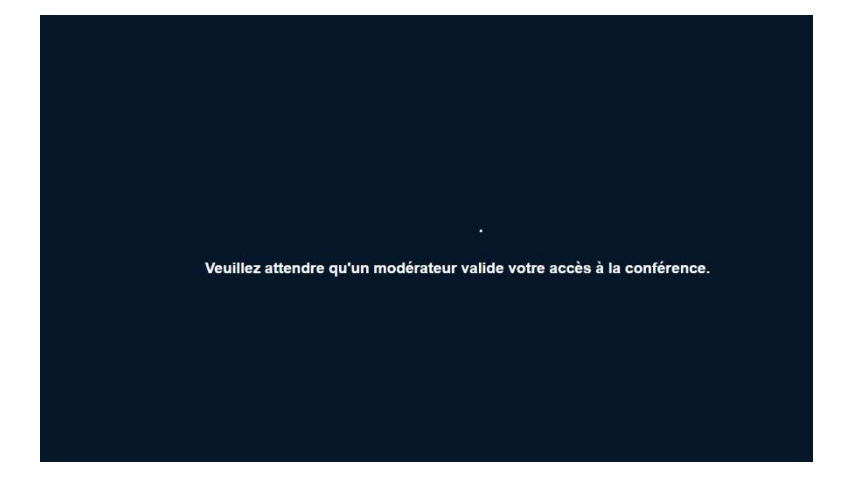